## Package 'tcl'

September 20, 2019

Type Package Title Testing in Conditional Likelihood Context Version 0.1.0 Author Clemens Draxler [aut, cre], Andreas Kurz [aut] Maintainer Clemens Draxler <clemens.draxler@umit.at> Description An implementation of extended Rasch modeling hypothesis testing in R. Provides 4 statistical tests, i.e. gradient test (GR), likelihood ratio test (LR), Rao score or Lagrange multiplier test (RS), and Wald test, for testing a number of hypotheses referring to the Rasch model (RM), linear logistic test model (LLTM), rating scale model (RSM), and partial credit model (PCM). License GPL-3 Depends  $R$  ( $>= 3.1$ ) Imports eRm, numDeriv, graphics, grDevices, stats, methods, MASS, splines, Matrix, lattice Suggests knitr, rmarkdown Encoding UTF-8 LazyData true LazyLoad true NeedsCompilation no RoxygenNote 6.1.1 VignetteBuilder knitr Repository CRAN Date/Publication 2019-09-20 10:10:02 UTC

### R topics documented:

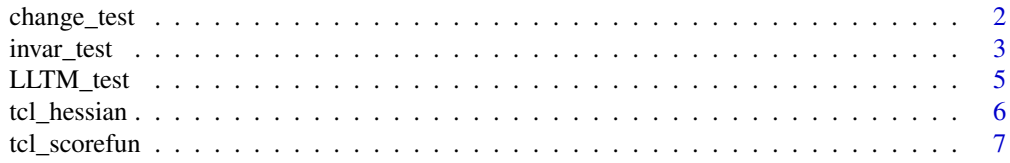

#### <span id="page-1-0"></span>**Index** [9](#page-8-0)

<span id="page-1-1"></span>

#### **Description**

Computes gradient (GR), likelihood ratio (LR), Rao score (RS) and Wald (W) test statistics for hypotheses on parameters expressing change between two time points.

#### Usage

change\_test(X)

#### Arguments

X data matrix containing the responses of n persons to 2k binary items. Columns 1 to k contain the responses to k items at time point 1, and columns (k+1) to 2k the responses to the same k items at time point 2.

#### Details

Assume all items be presented twice (2 time points) to the same persons. The data matrix X has n rows (number of persons) and 2k columns considered as virtual items. Assume a constant shift of item difficulties of each item between the 2 time points represented by one parameter. The shift parameter is the only parameter of interest. Test of hypothesis that shift parameter equals zero against the two-sided alternative that shift parameter is not equal to zero.

#### Value

A list of test statistics, degrees of freedom, and p-values.

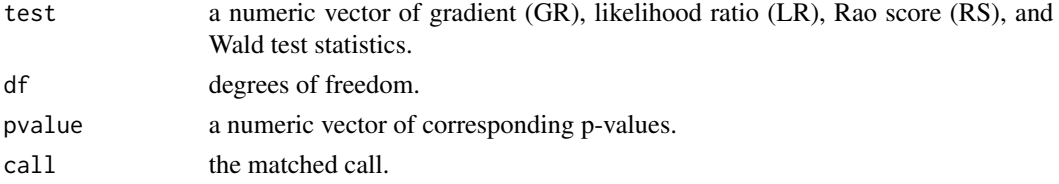

#### References

Fischer, G. H. (1995). The Linear Logistic Test Model. In G. H. Fischer & I. W. Molenaar (Eds.), Rasch models: Foundations, Recent Developments, and Applications (pp. 131-155). New York: Springer.

Fischer, G. H. (1983). Logistic Latent Trait Models with Linear Constraints. Psychometrika, 48(1), 3-26.

#### See Also

[invar\\_test](#page-2-1), and [LLTM\\_test](#page-4-1).

#### <span id="page-2-0"></span>invar\_test 3

#### Examples

```
# Numerical example with 400 persons and 4 items
# presented twice, thus 8 virtual items
# Data y generated under the assumption that shift parameter equals 0
# (no change from time point 1 to 2)
# design matrix W used only for exmaple data generation
# (not used for estimating in change_test function)
W < - rbind(c(1,0,0,0,0),
  c(\emptyset,1,\emptyset,\emptyset,\emptyset),
  c(\emptyset, \emptyset, 1, \emptyset, \emptyset),
  c(0,0,0,1,0),
  c(1,0,0,0,1),
  c(\emptyset,1,\emptyset,\emptyset,1),c(\emptyset, \emptyset, 1, \emptyset, 1),
  c(0,0,0,1,1))
# eta Parameter, first 4 are nuisance
# (easiness parameters of the 4 items at time point 1),
# last one is the shift parameter
eta <- c(-2,-1,1,2,0)y \leq -eRm: sim.rasch(persons = rnorm(400), items = colSums(eta * t(W)))
res <- change_test(X = y)
res$test # test statistics
res$df # degrees of freedoms
res$pvalue # p-values
```
<span id="page-2-1"></span>invar\_test *Test of invariance of item parameters between two groups.*

#### Description

Computes gradient (GR), likelihood ratio (LR), Rao score (RS) and Wald (W) test statistics for hypothesis of equality of item parameters between two groups of persons against a two-sided alternative that at least one item parameter differs between the two respected groups.

#### Usage

```
invar_test(X, spliter = "median", model = "RM")
```
#### Arguments

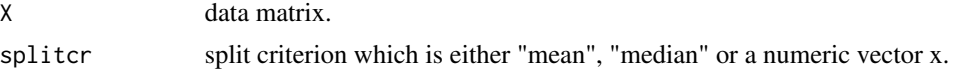

<span id="page-3-0"></span>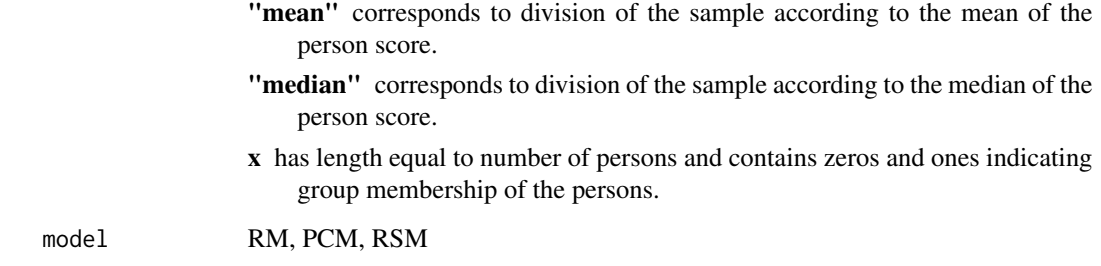

#### Value

A list of test statistics, degrees of freedom, and p-values.

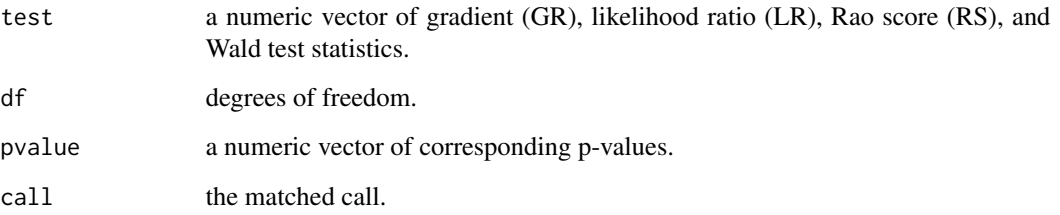

#### References

Draxler, C. (2010). Sample Size Determination for Rasch Model Tests. Psychometrika, 75(4), 708–724.

Draxler, C., & Alexandrowicz, R. W. (2015). Sample Size Determination Within the Scope of Conditional Maximum Likelihood Estimation with Special Focus on Testing the Rasch Model. Psychometrika, 80(4), 897–919.

Draxler, C., Kurz, A., & Lemonte, A. J. (2019). The Gradient Test and its Finite Sample Size Properties in a Conditional Maximum Likelihood and Psychometric Modeling Context. Submitted for publication.

Glas, C. A. W., & Verhelst, N. D. (1995a). Testing the Rasch Model. In G. H. Fischer & I. W. Molenaar (Eds.), Rasch Models: Foundations, Recent Developments, and Applications (pp. 69–95). New York: Springer.

Glas, C. A. W., & Verhelst, N. D. (1995b). Tests of Fit for Polytomous Rasch Models. In G. H. Fischer & I. W. Molenaar (Eds.), Rasch Models: Foundations, Recent Developments, and Applications (pp. 325-352). New York: Springer.

Lemonte, A. J. (2016). The Gradient Test. Another Likelihood-Based Test. London:Academic Press.

Terrell, G. R. (2002). The Gradient Statistic. Computing Science and Statistics, 34(34), 206–215.

#### See Also

[change\\_test](#page-1-1), and [LLTM\\_test](#page-4-1).

#### <span id="page-4-0"></span>LLTM\_test 5

#### Examples

```
##### Rasch Model #####
y \leq -eRm: sim.rasch(persons = rnorm(400), c(0,-3,-2,-1,0,1,2,3))
x < -c(\text{rep}(1, 200), \text{rep}(0, 200))res \le invar_test(y, splitcr = x, model = "RM")
res$test # test statistics
res$df # degrees of freedoms
res$pvalue # p-values
```
<span id="page-4-1"></span>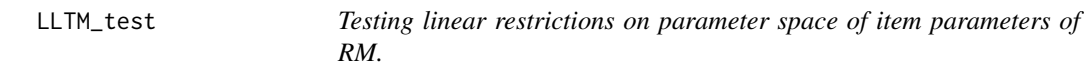

#### Description

Computes gradient (GR), likelihood ratio (LR), Rao score (RS) and Wald (W) test statistics for hypotheses defined by linear restrictions on item parameters of RM.

#### Usage

LLTM\_test(X, W)

#### **Arguments**

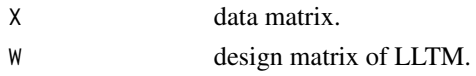

#### Details

The RM item parameters are assumed to be linear in the LLTM parameters. The coefficients of linear functions are specified by a design matrix W. In this context, the LLTM is considered as a more parsimonous model than the RM. The LLTM parameters can be interpreted as the difficulties of certain cognitive operations needed to respond correctly to psychological test items. The item parameters of the RM are assumed to be linear combinations of these cognitive operations. These linear combinations are defined in the design matrix W.

#### Value

A list of test statistics, degrees of freedom, and p-values.

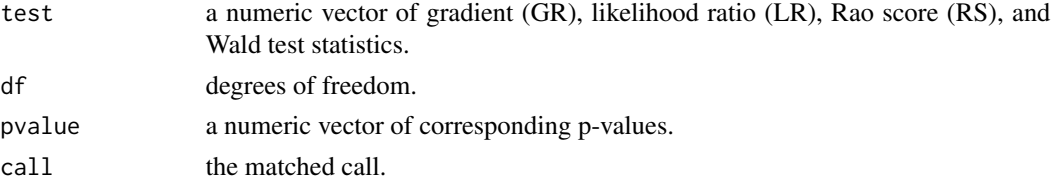

#### <span id="page-5-0"></span>References

Fischer, G. H. (1995). The Linear Logistic Test Model. In G. H. Fischer & I. W. Molenaar (Eds.), Rasch models: Foundations, Recent Developments, and Applications (pp. 131-155). New York: Springer.

Fischer, G. H. (1983). Logistic Latent Trait Models with Linear Constraints. Psychometrika, 48(1), 3-26.

#### See Also

[change\\_test](#page-1-1), and [invar\\_test](#page-2-1).

#### Examples

```
# Numerical example assuming no deviation from linear restriction
```

```
# design matrix W defining linear restriction
W \leftarrow \text{rbind}(c(1, \emptyset), c(\emptyset, 1), c(1, 1), c(2, 1))
```

```
# assumed eta parameters of LLTM for data generation
eta <- c(-0.5, 1)
```

```
# assumed vector of item parameters of RM
b \leftarrow \text{colSums}(\text{eta} \times \text{t(W)})
```

```
y \le -eRm::sim.rasch(persons = rnorm(400), items = b - b[1]) # sum0 = FALSE
```
res  $\le$  LLTM\_test(X = y, W = W )

res\$test # test statistics res\$df # degrees of freedoms res\$pvalue # p-values

```
tcl_hessian Computation of Hessian matrix.
```
#### Description

Uses function hessian() from numDeriv package to compute (approximate numerically) Hessian matrix evaluated at arbitrary values of item easiness parameters.

#### Usage

 $tcl\_hessian(X, eta, W, model = "RM")$ 

#### <span id="page-6-0"></span>tcl\_scorefun 7

#### Arguments

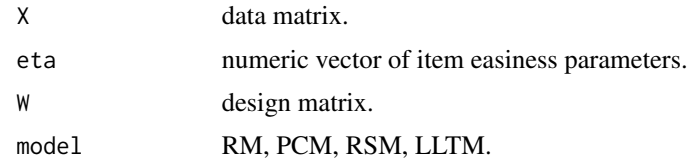

#### Value

Hessian matrix evaluated at eta

#### References

Gilbert, P., Gilbert, M. P., & Varadhan, R. (2016). numDeriv: Accurate Numerical Derivatives. R package version 2016.8-1.1. url: https://CRAN.R-project.org/package=numDeriv

#### Examples

```
# Rasch model with beta_1 restricted to 0
y <- eRm::raschdat1
res \leq eRm::RM(X = y, sum0 = FALSE)mat \le tcl_hessian(X = y, eta = res$etapar, model = "RM")
```
tcl\_scorefun *Computation of score funtion.*

#### Description

Uses function jacobian() from numDeriv package to compute (approximate numerically) score function (first order partial derivatives of conditional log likelihood function) evaluated at arbitrary values of item easiness parameters.

#### Usage

```
tcl_scorefun(X, eta, W, model = "RM")
```
#### Arguments

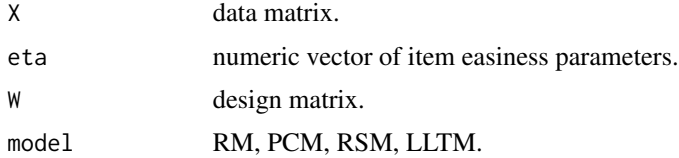

#### Value

Score function evaluated at eta

#### References

Gilbert, P., Gilbert, M. P., & Varadhan, R. (2016). numDeriv: Accurate Numerical Derivatives. R package version 2016.8-1.1. url: https://CRAN.R-project.org/package=numDeriv

#### Examples

```
# Rasch model with beta_1 restricted to 0
y <- eRm::raschdat1
res \leq -eRm::RM(X = y, sum0 = FALSE)scorefun <- tcl_scorefun(X = y, eta = res$etapar, model = "RM")
```
# <span id="page-8-0"></span>Index

∗Topic htest change\_test, [2](#page-1-0) invar\_test, [3](#page-2-0) LLTM\_test, [5](#page-4-0) tcl\_hessian, [6](#page-5-0) tcl\_scorefun, [7](#page-6-0) change\_test, [2,](#page-1-0) *[4](#page-3-0)*, *[6](#page-5-0)*

invar\_test, *[2](#page-1-0)*, [3,](#page-2-0) *[6](#page-5-0)*

LLTM\_test, *[2](#page-1-0)*, *[4](#page-3-0)*, [5](#page-4-0)

tcl\_hessian, [6](#page-5-0) tcl\_scorefun, [7](#page-6-0)